## <span id="page-0-0"></span>Package 'panelaggregation'

October 14, 2022

Title Aggregate Longitudinal Survey Data

Description Aggregate Business Tendency Survey Data (and other qualitative surveys) to time series at various aggregation levels. Run aggregation of survey data in a speedy, re-traceable and a easily deployable way. Aggregation is substantially accelerated by use of data.table. This package intends to provide an interface that is less general and abstract than data.table but rather geared towards survey researchers.

Version 0.1.1

Maintainer Matthias Bannert <br/>bannert@kof.ethz.ch>

**Depends** R ( $>= 3.0.0$ ), data.table ( $>= 1.9.4$ )

License GPL-2

LazyData true

RoxygenNote 5.0.1

NeedsCompilation no

Author Matthias Bannert [aut, cre], Gabriel Bucur [aut]

Repository CRAN

Date/Publication 2017-01-07 02:40:46

## R topics documented:

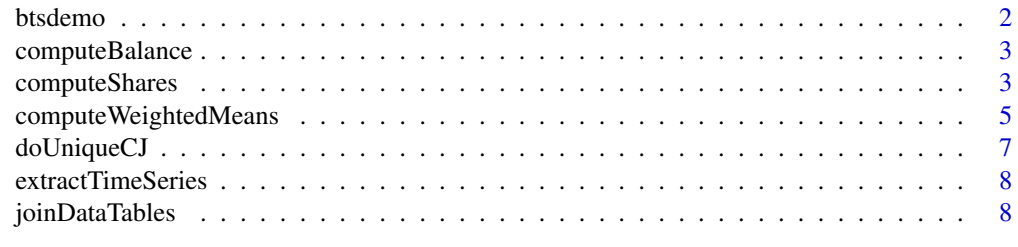

 $\blacksquare$ 

<span id="page-1-0"></span>

#### Description

This data was created by simulation to mimmick a firm level dataset stemming from business tendency surveys. The data was simulated because of privacy concerns with micro level firm data. For convenience the dataset contains two different date notations. Also 5 qualitative 3-item questions are included. Business tendency survey data is often weighted with company size represented by the number of employees. Thus the weight column is quantitative and its distribution is somewhat (!) reasonable with respect to the distribution of employees in a typical firm sample.

#### Format

A data frame with 27000 rows and 13 variables

#### Details

- uid unique company identifier
- year numeric year column
- weight quantitative weight
- question\\_1
- question\\_2
- question\ 3
- question\ 4
- question\\_5
- group group to mimmick different sectors / branches of trade
- altGroup another alternative grouping columns
- sClass a column denoting discrete size classes small (S), medium (M) and large (L)
- date\\_qtrly quarterly dates stored in a single column.

#### Author(s)

#### Matthias Bannert

#### Source

Randomly generated in R using the sample generator from https://github.com/mbannert/gateveys/blob/master/R/gateveys.R

<span id="page-2-0"></span>

#### Description

This function computes balances (i.e. positive - negative items), from item shares stored in a wide format data.table.

#### Usage

```
computeBalance(data_table, multipliers = list(item_pos = 1, item_eq = 0,
  item_neg = -1))
```
#### Arguments

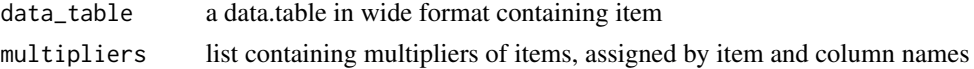

#### Author(s)

Matthias Bannert, Gabriel Bucu

<span id="page-2-1"></span>computeShares *Compute Weighted Shares By Group*

#### Description

This function computes weighted shares from a data.table. computeShares is performance optimized and designed to work well in bulk operations. The function returns a data.table.

#### Usage

```
computeShares(data_table, variable, weight, by, wide = T)
```
#### Arguments

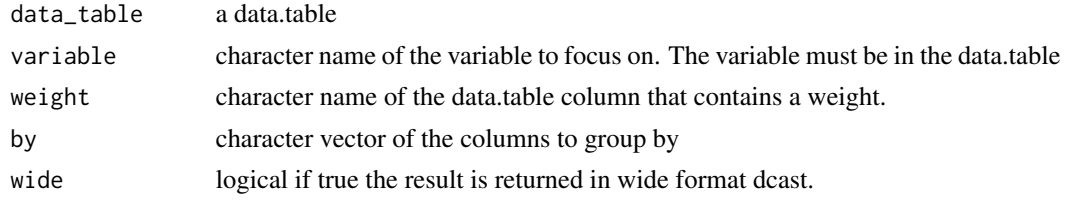

#### Author(s)

Matthias Bannert, Gabriel Bucur, Oliver Mueller

#### Examples

```
# TODO: add new weight columns to BTS demo
# load library and dataset
library(panelaggregation)
data(btsdemo)
head(btsdemo)
# adapt the levels to positive, equal and negative
# in order to suit the naming defaults. other levels work too,
# but you'd need to specify multipliers in computeBalance then
levels(btsdemo$question_1) <- c("pos","eq","neg")
# compute the weighted shares and display store in wide format
# to get a basis for further steps
level1 <- computeShares(btsdemo,"question_1","weight",
                        by = c("date_qtrly","group", "altGroup", "sClass"))
# compute balance, don't have to do much here, because
# (pos, eq, neg) is the default for the possible answers
level1_wbalance <- computeBalance(level1)
# Select a particular grouping combination and a timeseries that
# should be extracted from the level 1 aggregation.
ts1 <- extractTimeSeries(level1_wbalance,
                         "date_qtrly",
                         list(group = "C", altGroup = "a", sClass = "S"),freq = 4,
                         item = "balance",
                         variable = "question_1")
ts1
# Plot a standard R ts using the plot method for ts
plot(ts1, main = attributes(ts1)$ts_key)
# Add weight column to the aggregated results
# In order to join the tables, we need to know what weight to assign to each row.
# This is done by having via a common key, for example c('group', 'altGroup').
# In this example we would assign a different weight for each
# c('group', 'altGroup') combination (e.g. c('A', 'a')).
btsweight1 <- btsdemo[, list(weight = sum(weight)), by = 'group']
btsagg1 <- joinDataTables(level1_wbalance, btsweight1, 'group')
# Compute second level aggregation, this time on fewer columns and using a different set of weights.
level2_balance <- computeWeightedMeans(btsagg1, c('item_pos', 'item_eq', 'item_neg', 'balance'),
                                       'weight', c("date_qtrly","group", "sClass"))
# Select a particular grouping combination and a timeseries that
# should be extracted from the level 2 aggregation.
ts2 <- extractTimeSeries(level2_balance,
                         "date_qtrly",
                         list(group = "C", sClass = "S").freq = 4,
                         item = "balance",
                         variable = "question_1")
```
<span id="page-4-0"></span>computeWeightedMeans 5

```
ts2
# Plot a standard R ts using the plot method for ts
plot(ts2, main = attributes(ts2)$ts_key)
# Add weight column to the aggregated results
# In order to join the tables, we need to know what weight to assign to each row.
# This is done by having via a common key, for example c('group', 'altGroup').
# In this example we would assign a different weight for each
# c('group', 'altGroup') combination (e.g. c('A', 'a')).
btsweight2 <- btsdemo[, list(weight = sum(weight)), by = 'sClass']
btsagg2 <- joinDataTables(level2_balance, btsweight2, 'sClass')
# Compute third level of aggregation, on the whole sector, using yet another set of weights.
level3_balance <- computeWeightedMeans(btsagg2, 'balance', 'weight', c("date_qtrly", "sClass"))
# Select a particular grouping combination and a timeseries that
# should be extracted from the level 2 aggregation.
ts3 <- extractTimeSeries(level3_balance,
                         "date_qtrly",
                         list(sClass = "S"),
                         freq = 4,
                         item = "balance",
                         variable = "question_1")
ts3
# Plot a standard R ts using the plot method for ts
plot(ts3, main = attributes(ts3)$ts_key)
```
computeWeightedMeans *Compute Weighted Mean by Group*

#### Description

This function computes the weighted mean of variable groups from a data.table. computeWeighted-Mean is performance optimized and designed to work well in bulk operations. The function returns a data.table.

#### Usage

```
computeWeightedMeans(data_table, variables, weight, by)
```
#### Arguments

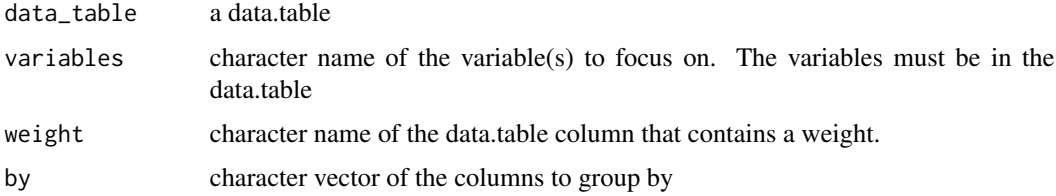

#### Author(s)

Matthias Bannert, Gabriel Bucur

#### Examples

```
# TODO: add new weight columns to BTS demo
# load library and dataset
library(panelaggregation)
data(btsdemo)
head(btsdemo)
# adapt the levels to positive, equal and negative
# in order to suit the naming defaults. other levels work too,
# but you'd need to specify multipliers in computeBalance then
levels(btsdemo$question_1) <- c("pos","eq","neg")
# compute the weighted shares and display store in wide format
# to get a basis for further steps
level1 <- computeShares(btsdemo,"question_1","weight",
                        by = c("date_qtrly","group", "altGroup", "sClass"))
# compute balance, don't have to do much here, because
# (pos, eq, neg) is the default for the possible answers
level1_wbalance <- computeBalance(level1)
# Select a particular grouping combination and a timeseries that
# should be extracted from the level 1 aggregation.
ts1 <- extractTimeSeries(level1_wbalance,
                         "date_qtrly",
                         list(group = "C", altGroup = "a", sClass = "S").freq = 4,
                         item = "balance",
                         variable = "question_1")
t<sub>s1</sub># Plot a standard R ts using the plot method for ts
plot(ts1, main = attributes(ts1)$ts_key)
# Add weight column to the aggregated results
# In order to join the tables, we need to know what weight to assign to each row.
# This is done by having via a common key, for example c('group', 'altGroup').
# In this example we would assign a different weight for each
# c('group', 'altGroup') combination (e.g. c('A', 'a')).
btsweight1 <- btsdemo[, list(weight = sum(weight)), by = 'group']
btsagg1 <- joinDataTables(level1_wbalance, btsweight1, 'group')
# Compute second level aggregation, this time on fewer columns and using a different set of weights.
level2_balance <- computeWeightedMeans(btsagg1, c('item_pos', 'item_eq', 'item_neg', 'balance'),
                                       'weight', c("date_qtrly","group", "sClass"))
# Select a particular grouping combination and a timeseries that
# should be extracted from the level 2 aggregation.
ts2 <- extractTimeSeries(level2_balance,
                         "date_qtrly",
```

```
list(group = "C", sClass = "S"),freq = 4,
                         item = "balance",
                         variable = "question_1")
ts2
# Plot a standard R ts using the plot method for ts
plot(ts2, main = attributes(ts2)$ts_key)
# Add weight column to the aggregated results
# In order to join the tables, we need to know what weight to assign to each row.
# This is done by having via a common key, for example c('group', 'altGroup').
# In this example we would assign a different weight for each
# c('group', 'altGroup') combination (e.g. c('A', 'a')).
btsweight2 <- btsdemo[, list(weight = sum(weight)), by = 'sClass']
btsagg2 <- joinDataTables(level2_balance, btsweight2, 'sClass')
# Compute third level of aggregation, on the whole sector, using yet another set of weights.
level3_balance <- computeWeightedMeans(btsagg2, 'balance', 'weight', c("date_qtrly", "sClass"))
# Select a particular grouping combination and a timeseries that
# should be extracted from the level 2 aggregation.
ts3 <- extractTimeSeries(level3_balance,
                         "date_qtrly",
                         list(sClass = "S"),
                         freq = 4,
                         item = "balance",
                         variable = "question_1")
ts3
# Plot a standard R ts using the plot method for ts
plot(ts3, main = attributes(ts3)$ts_key)
```
doUniqueCJ *Performs a Cross Join of Unique combinations*

#### Description

This function makes use of [CJ](#page-0-0) function of the data.table package to perform a cross join. The function makes sure that the combinations are unique and removes NAs before joining. doUniqueCJ is rather not used as a standalone function but inside [computeShares](#page-2-1).

#### Usage

doUniqueCJ(dt, cols)

#### Arguments

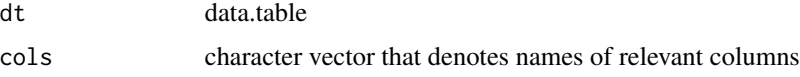

#### <span id="page-7-0"></span>Author(s)

Matthias Bannert, Gabriel Bucur

extractTimeSeries *Extract a Time Series from a Data.table*

#### Description

This function extracts time series from data.table columns and returns object of class ts.

#### Usage

```
extractTimeSeries(data_table, time_column, group_list, freq, item, variable,
 prefix = "CH.KOF.IND")
```
#### Arguments

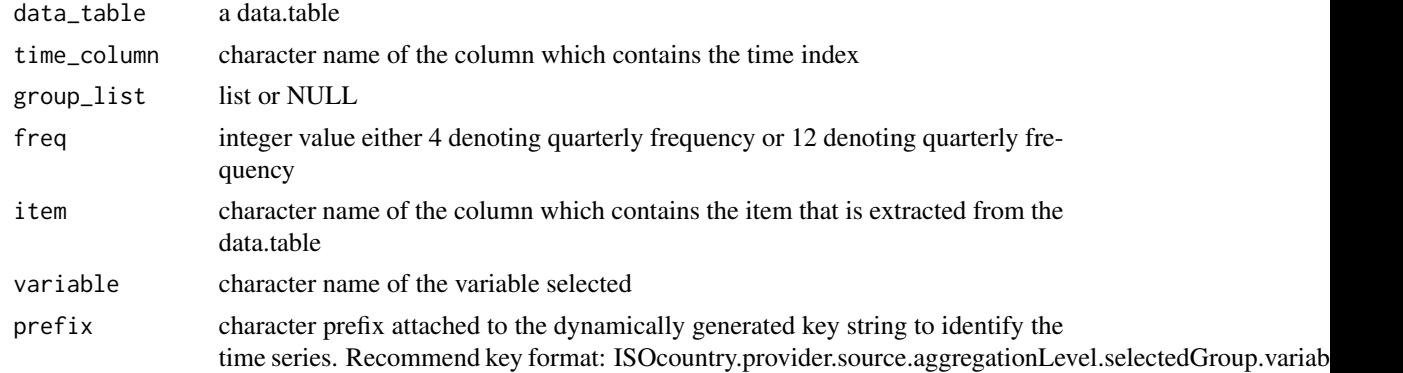

#### Author(s)

Matthias Bannert, Gabriel Bucur

joinDataTables *Joins two data.tables based on keys*

## Description

This function joins two data.table objects, given a common key, which can have different names in the two tables. In the latter case, the sequence of the names is crucial. Make sure that the key columns match exactly.

#### Usage

```
joinDataTables(dt_1, dt_2, key_1, key_2 = key_1)
```
## joinDataTables 9

## Arguments

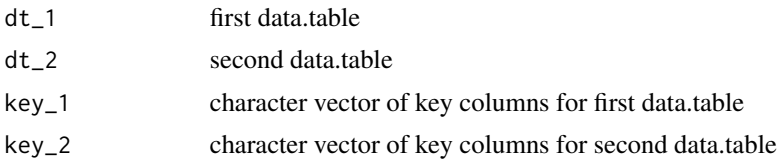

## Value

joined data.table

## Author(s)

Matthias Bannert, Gabriel Bucur

# <span id="page-9-0"></span>Index

btsdemo, [2](#page-1-0)

CJ, *[7](#page-6-0)* computeBalance, [3](#page-2-0) computeShares, [3,](#page-2-0) *[7](#page-6-0)* computeWeightedMeans, [5](#page-4-0)

doUniqueCJ, [7](#page-6-0)

extractTimeSeries, [8](#page-7-0)

joinDataTables, [8](#page-7-0)